## TOOVIC 巴士20的服務時間表和線路圖

■ 本日 <mark>二林日rlin なんない インタン インタン こちゃく しゅうしょう こうしゃ しい</mark> [以網頁模式查看](https://moovitapp.com/index/zh-tw/%E5%85%AC%E5%85%B1%E4%BA%A4%E9%80%9A-line-%E4%BA%8C%E6%9E%97Erlin-Changhua_County___%E5%BD%B0%E5%8C%96%E7%B8%A3-5562-1268295-134361556-0?utm_source=line_pdf&utm_medium=organic&utm_term=%E4%BA%8C%E6%9E%97Erlin)

巴士20((二林Erlin))共有2條行車路線。工作日的服務時間為: (1) 二林Erlin: 06:10 - 17:20(2) 員林Yuanlin: 07:20 - 18:40 使用Moovit找到巴士20離你最近的站點,以及巴士20下班車的到站時間。

## 方向**:** 二林**Erlin**

26 站 [查看服務時間表](https://moovitapp.com/changhua_county___%E5%BD%B0%E5%8C%96%E7%B8%A3-5562/lines/20/134361556/6895026/zh-tw?ref=2&poiType=line&customerId=4908&af_sub8=%2Findex%2Fzh-tw%2Fline-pdf-Changhua_County___%25E5%25BD%25B0%25E5%258C%2596%25E7%25B8%25A3-5562-1268295-134361556&utm_source=line_pdf&utm_medium=organic&utm_term=%E4%BA%8C%E6%9E%97Erlin)

員客員林站Yuanlin Bus Yualin Station

員林轉運站Yuanlin Bus Station

莒光站Juguang Station

員生醫院Yuansheng Hospital

員林橋Yuanlin Bridge

瓦窯厝Wayaocuo

正成Zhengcheng

柳橋Liuqiao

埔心Puxin

義民Yimin

許厝Xucuo

彰化醫院Changhua Hospital

舊館Jiuguan

芭蕉腳Bajiaojiao

巫厝Wucuo

後溪Houxi

果菜市場Fruits And Vegetables Market

員林客運溪湖站Yuanlin Bus Xihu Station

西門Ximen

挖仔(泰興宮)Wazi

梅芳里(活動中心)Meifang Village(Activity Center)

二林中科園區Erlin Central Taiwan Science Park

## 巴士**20**的服務時間表

往二林Erlin方向的時間表

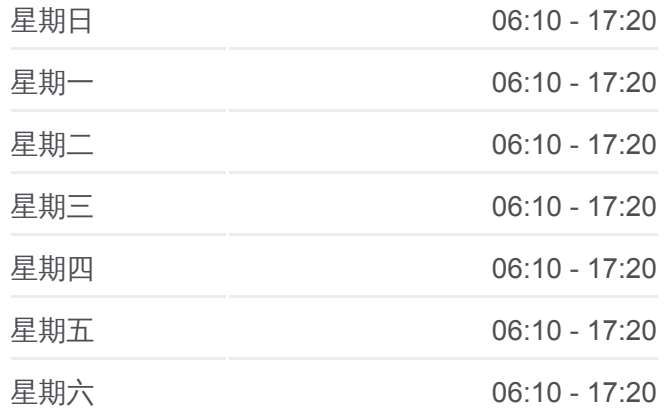

巴士**20**的資訊 方向**:** 二林Erlin 站點數量**:** 26 行車時間**:** 41 分 途經車站**:**

巴士20[的線路圖](https://moovitapp.com/changhua_county___%E5%BD%B0%E5%8C%96%E7%B8%A3-5562/lines/20/134361556/6895026/zh-tw?ref=2&poiType=line&customerId=4908&af_sub8=%2Findex%2Fzh-tw%2Fline-pdf-Changhua_County___%25E5%25BD%25B0%25E5%258C%2596%25E7%25B8%25A3-5562-1268295-134361556&utm_source=line_pdf&utm_medium=organic&utm_term=%E4%BA%8C%E6%9E%97Erlin)

喜樂萬合院區Joy Wanhe Branch

福安宮Fu-An Temple

二林工商National Erlin Industrial And Commercial Vocational High School

員客二林站 Yuanlin Bus Erlin Staion

方向**:** 員林**Yuanlin** 26 站 [查看服務時間表](https://moovitapp.com/changhua_county___%E5%BD%B0%E5%8C%96%E7%B8%A3-5562/lines/20/134361556/6895025/zh-tw?ref=2&poiType=line&customerId=4908&af_sub8=%2Findex%2Fzh-tw%2Fline-pdf-Changhua_County___%25E5%25BD%25B0%25E5%258C%2596%25E7%25B8%25A3-5562-1268295-134361556&utm_source=line_pdf&utm_medium=organic&utm_term=%E4%BA%8C%E6%9E%97Erlin)

員客二林站 Yuanlin Bus Erlin Staion

二林工商National Erlin Industrial And Commercial Vocational High School

福安宮Fu-An Temple

喜樂萬合院區Joy Wanhe Branch

二林中科園區Erlin Central Taiwan Science Park

梅芳里(活動中心)Meifang Village(Activity Center)

挖仔(泰興宮)Wazi

西門Ximen

員林客運溪湖站Yuanlin Bus Xihu Station

果菜市場Fruits And Vegetables Market

後溪Houxi

巫厝Wucuo

芭蕉腳Bajiaojiao

舊館Jiuguan

彰化醫院Changhua Hospital

許厝Xucuo

義民Yimin

埔心Puxin

柳橋Liuqiao

正成Zhengcheng

瓦窯厝Wayaocuo

員林橋Yuanlin Bridge

員生醫院Yuansheng Hospital

莒光站Juguang Station

巴士**20**的服務時間表

往員林Yuanlin方向的時間表

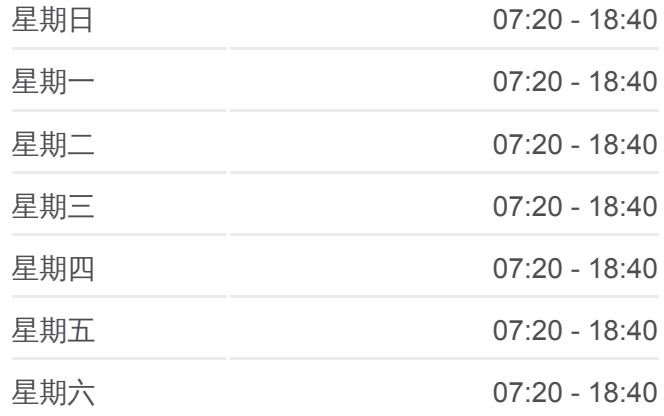

巴士**20**的資訊 方向**:** 員林Yuanlin 站點數量**:** 26 行車時間**:** 49 分 途經車站**:**

巴士20[的線路圖](https://moovitapp.com/changhua_county___%E5%BD%B0%E5%8C%96%E7%B8%A3-5562/lines/20/134361556/6895025/zh-tw?ref=2&poiType=line&customerId=4908&af_sub8=%2Findex%2Fzh-tw%2Fline-pdf-Changhua_County___%25E5%25BD%25B0%25E5%258C%2596%25E7%25B8%25A3-5562-1268295-134361556&utm_source=line_pdf&utm_medium=organic&utm_term=%E4%BA%8C%E6%9E%97Erlin)

員林轉運站Yuanlin Bus Station

員客員林站Yuanlin Bus Yualin Station

你可以在moovitapp.com下載巴士20的PDF服務時間表和線路圖。使用 Moovit [應用程式查](https://moovitapp.com/changhua_county___%E5%BD%B0%E5%8C%96%E7%B8%A3-5562/lines/20/134361556/6895026/zh-tw?ref=2&poiType=line&customerId=4908&af_sub8=%2Findex%2Fzh-tw%2Fline-pdf-Changhua_County___%25E5%25BD%25B0%25E5%258C%2596%25E7%25B8%25A3-5562-1268295-134361556&utm_source=line_pdf&utm_medium=organic&utm_term=%E4%BA%8C%E6%9E%97Erlin)詢彰化縣的巴士到站時間、列車時刻表以及公共交通出行 指南。

**關於[Moovit](https://editor.moovitapp.com/web/community?campaign=line_pdf&utm_source=line_pdf&utm_medium=organic&utm_term=%E4%BA%8C%E6%9E%97Erlin&lang=en)** · MaaS[解決方案](https://moovit.com/maas-solutions/?utm_source=line_pdf&utm_medium=organic&utm_term=%E4%BA%8C%E6%9E%97Erlin) · [城市列表](https://moovitapp.com/index/zh-tw/%E5%85%AC%E5%85%B1%E4%BA%A4%E9%80%9A-countries?utm_source=line_pdf&utm_medium=organic&utm_term=%E4%BA%8C%E6%9E%97Erlin) · Moovit社群

© 2023 Moovit - 版權所有

查看實時到站時間